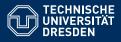

Artificial Intelligence, Computational Logic

# PROBLEM SOLVING AND SEARCH IN ARTIFICIAL INTELLIGENCE

# Lecture 5 Answer-Set Programming Motivation and Introduction

\*slides adapted from Torsten Schaub [Gebser et al.(2012)]

Sarah Gaggl

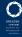

# Agenda

- Introduction
- Uninformed Search versus Informed Search (Best First Search, A\* Search, Heuristics)
- 3 Local Search, Stochastic Hill Climbing, Simulated Annealing
- Tabu Search
- 5 Answer-set Programming (ASP)
- 6 Constraint Satisfaction (CSP)
- Evolutionary Algorithms/ Genetic Algorithms
- 8 Structural Decomposition Techniques (Tree/Hypertree Decompositions)

#### Outline

- Motivation
  - Declarative Problem Solving
  - ASP in a Nutshell
  - ASP Paradigm
- 2 Introduction
  - Syntax
  - Semantics
  - Examples
  - Language Constructs
  - Modeling

#### **Informatics**

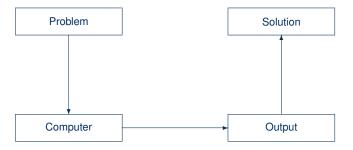

#### Informatics

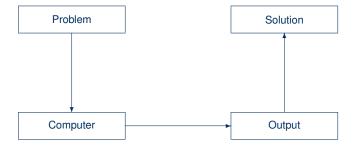

# Traditional programming

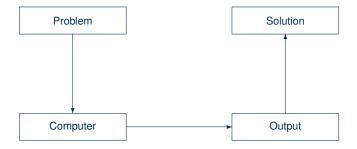

# Traditional programming

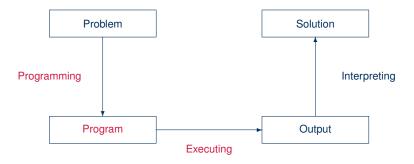

# Declarative problem solving

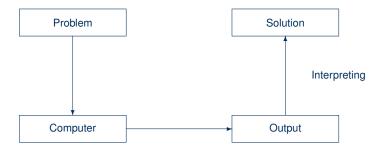

# Declarative problem solving

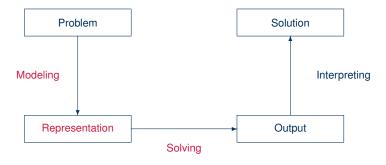

# Declarative problem solving

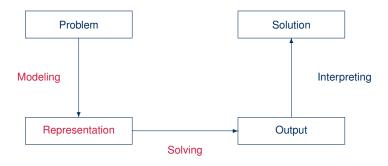

- ASP is an approach to declarative problem solving, combining
  - a rich yet simple modeling language
  - with high-performance solving capacities

- ASP is an approach to declarative problem solving, combining
  - a rich yet simple modeling language
  - with high-performance solving capacities
- ASP has its roots in
  - (deductive) databases
  - logic programming (with negation)
  - (logic-based) knowledge representation and (nonmonotonic) reasoning
  - constraint solving (in particular, SATisfiability testing)

- ASP is an approach to declarative problem solving, combining
  - a rich yet simple modeling language
  - with high-performance solving capacities
- ASP has its roots in
  - (deductive) databases
  - logic programming (with negation)
  - (logic-based) knowledge representation and (nonmonotonic) reasoning
  - constraint solving (in particular, SATisfiability testing)
- ASP allows for solving all search problems in NP (and NP<sup>NP</sup>) in a uniform way

- ASP is an approach to declarative problem solving, combining
  - a rich yet simple modeling language
  - with high-performance solving capacities
- ASP has its roots in
  - (deductive) databases
  - logic programming (with negation)
  - (logic-based) knowledge representation and (nonmonotonic) reasoning
  - constraint solving (in particular, SATisfiability testing)
- ASP allows for solving all search problems in NP (and NP<sup>NP</sup>) in a uniform way
- ASP is versatile as reflected by the ASP solver clasp, winning first places at ASP, CASC, MISC, PB, and SAT competitions

- ASP is an approach to declarative problem solving, combining
  - a rich yet simple modeling language
  - with high-performance solving capacities
- ASP has its roots in
  - (deductive) databases
  - logic programming (with negation)
  - (logic-based) knowledge representation and (nonmonotonic) reasoning
  - constraint solving (in particular, SATisfiability testing)
- ASP allows for solving all search problems in NP (and NP<sup>NP</sup>) in a uniform way
- ASP is versatile as reflected by the ASP solver clasp, winning first places at ASP, CASC, MISC, PB, and SAT competitions
- ASP embraces many emerging application areas

#### in a Hazelnutshell

- ASP is an approach to declarative problem solving, combining
  - a rich yet simple modeling language
  - with high-performance solving capacities

tailored to Knowledge Representation and Reasoning

#### in a Hazelnutshell

- ASP is an approach to declarative problem solving, combining
  - a rich yet simple modeling language
  - with high-performance solving capacities

tailored to Knowledge Representation and Reasoning

$$ASP = DB + LP + KR + SAT$$

# KR's shift of paradigm

Theorem Proving based approach (eg. Prolog)

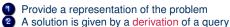

### KR's shift of paradigm

Theorem Proving based approach (eg. Prolog)

Provide a representation of the problemA solution is given by a derivation of a query

Model Generation based approach (eg. SATisfiability testing)

Provide a representation of the problem

A solution is given by a model of the representation

# Model Generation based Problem Solving

| Representation                  | Solution         |
|---------------------------------|------------------|
| constraint satisfaction problem | assignment       |
| propositional horn theories     | smallest model   |
| propositional theories          | models           |
| propositional theories          | minimal models   |
| propositional theories          | stable models    |
| propositional programs          | minimal models   |
| propositional programs          | supported models |
| propositional programs          | stable models    |
| first-order theories            | models           |
| first-order theories            | minimal models   |
| first-order theories            | stable models    |
| first-order theories            | Herbrand models  |
| auto-epistemic theories         | expansions       |
| default theories                | extensions       |
| :                               | :                |
|                                 |                  |

# Model Generation based Problem Solving

#### Representation Solution constraint satisfaction problem assignment propositional horn theories smallest model propositional theories models propositional theories minimal models propositional theories stable models propositional programs minimal models propositional programs supported models propositional programs stable models first-order theories models first-order theories minimal models first-order theories stable models first-order theories Herbrand models auto-epistemic theories expansions default theories extensions

# Model Generation based Problem Solving

| Representation                  | Solution         |
|---------------------------------|------------------|
| constraint satisfaction problem | assignment       |
| propositional horn theories     | smallest model   |
| propositional theories          | models           |
| propositional theories          | minimal models   |
| propositional theories          | stable models    |
| propositional programs          | minimal models   |
| propositional programs          | supported models |
| propositional programs          | stable models    |
| first-order theories            | models           |
| first-order theories            | minimal models   |
| first-order theories            | stable models    |
| first-order theories            | Herbrand models  |
| auto-epistemic theories         | expansions       |
| default theories                | extensions       |
|                                 |                  |

SAT

#### Prolog program

```
on (a,b).

on (b,c).

above (X,Y): - on (X,Y).

above (X,Y): - on (X,Z), above (Z,Y).
```

#### Prolog program

```
on (a,b).

on (b,c).

above (X,Y): - on (X,Y).

above (X,Y): - on (X,Z), above (Z,Y).
```

#### Prolog queries

```
?- above(a,c).
true.
```

#### Prolog program

```
on (a,b).

on (b,c).

above (X,Y): - on (X,Y).

above (X,Y): - on (X,Z), above (Z,Y).
```

#### Prolog queries

```
?- above(a,c).
true.
?- above(c,a).
no.
```

#### Prolog program

```
on (a,b).

on (b,c).

above (X,Y): - on (X,Y).

above (X,Y): - on (X,Z), above (Z,Y).
```

#### Prolog queries (testing entailment)

```
?- above(a,c).
true.
?- above(c,a).
no.
```

#### Shuffled Prolog program

```
on (a,b).

on (b,c).

above (X,Y): - above (X,Z), on (Z,Y).

above (X,Y): - on (X,Y).
```

#### Shuffled Prolog program

```
on (a,b).

on (b,c).

above (X,Y):- above (X,Z), on (Z,Y).

above (X,Y):- on (X,Y).
```

#### Prolog queries

```
?- above(a,c).
```

#### Shuffled Prolog program

```
on (a,b).

on (b,c).

above (X,Y):- above (X,Z), on (Z,Y).

above (X,Y):- on (X,Y).
```

#### Prolog queries (answered via fixed execution)

```
?- above(a,c).
Fatal Error: local stack overflow.
```

#### Formula

```
\begin{array}{ll} & on(a,b) \\ \wedge & on(b,c) \\ \wedge & (on(X,Y) \rightarrow above(X,Y)) \\ \wedge & (on(X,Z) \wedge above(Z,Y) \rightarrow above(X,Y)) \end{array}
```

#### Formula

```
\begin{array}{ll} on(a,b) \\ \wedge & on(b,c) \\ \wedge & (on(X,Y) \to above(X,Y)) \\ \wedge & (on(X,Z) \wedge above(Z,Y) \to above(X,Y)) \end{array}
```

#### Herbrand model

```
\left\{\begin{array}{ccc} on(a,b), & on(b,c), & on(a,c), & on(b,b), \\ above(a,b), & above(b,c), & above(a,c), & above(b,b), & above(c,b) \end{array}\right\}
```

#### Formula

```
\begin{array}{ll} & on(a,b) \\ \wedge & on(b,c) \\ \wedge & (on(X,Y) \rightarrow above(X,Y)) \\ \wedge & (on(X,Z) \wedge above(Z,Y) \rightarrow above(X,Y)) \end{array}
```

#### Herbrand model (among 426!)

```
 \left\{ \begin{array}{ccc} on(a,b), & on(b,c), & on(a,c), & on(b,b), \\ above(a,b), & above(b,c), & above(a,c), & above(b,b), & above(c,b) \end{array} \right\}
```

#### Formula

```
 on(a,b) 
 \land on(b,c) 
 \land (on(X,Y) \to above(X,Y)) 
 \land (on(X,Z) \land above(Z,Y) \to above(X,Y))
```

#### Herbrand model (among 426!)

```
\left\{\begin{array}{ccc} on(a,b), & on(b,c), & on(a,c), & on(b,b), \\ above(a,b), & above(b,c), & above(a,c), & above(b,b), & above(c,b) \end{array}\right\}
```

#### Formula

```
\begin{array}{ccc} on(a,b) \\ \wedge & on(b,c) \\ \wedge & (on(X,Y) \to above(X,Y)) \\ \wedge & (on(X,Z) \land above(Z,Y) \to above(X,Y)) \end{array}
```

#### Herbrand model (among 426!)

```
 \left( \begin{array}{ccc} on(a,b), & on(b,c), & on(a,c), & on(b,b), \\ above(a,b), & above(b,c), & above(a,c), & above(b,b), & above(c,b) \end{array} \right)
```

### KR's shift of paradigm

Theorem Proving based approach (eg. Prolog)

Provide a representation of the problemA solution is given by a derivation of a query

Model Generation based approach (eg. SATisfiability testing)

Provide a representation of the problem

A solution is given by a model of the representation

### KR's shift of paradigm

Model Generation based approach (eg. SATisfiability testing)

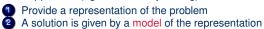

→ Answer Set Programming (ASP)

# Model Generation based Problem Solving

| Representation                  | Solution         |
|---------------------------------|------------------|
| constraint satisfaction problem | assignment       |
| propositional horn theories     | smallest model   |
| propositional theories          | models           |
| propositional theories          | minimal models   |
| propositional theories          | stable models    |
| propositional programs          | minimal models   |
| propositional programs          | supported models |
| propositional programs          | stable models    |
| first-order theories            | models           |
| first-order theories            | minimal models   |
| first-order theories            | stable models    |
| first-order theories            | Herbrand models  |
| auto-epistemic theories         | expansions       |
| default theories                | extensions       |
|                                 |                  |
| :                               | :                |

# Answer Set Programming at large

| Representation              | Solution         |
|-----------------------------|------------------|
|                             |                  |
| propositional horn theories | smallest model   |
| propositional theories      | models           |
| propositional theories      | minimal models   |
| propositional theories      | stable models    |
| propositional programs      | minimal models   |
| propositional programs      | supported models |
| propositional programs      | stable models    |
| first-order theories        | models           |
| first-order theories        | minimal models   |
| first-order theories        | stable models    |
| first-order theories        | Herbrand models  |
| auto-epistemic theories     | expansions       |
| default theories            | extensions       |
|                             |                  |
| :                           | :                |

# Answer Set Programming commonly

| Representation         | Solution      |  |  |  |
|------------------------|---------------|--|--|--|
|                        |               |  |  |  |
|                        |               |  |  |  |
| propositional theories | stable models |  |  |  |
| propositional programs | stable models |  |  |  |
| first-order theories   | stable models |  |  |  |
|                        |               |  |  |  |
|                        |               |  |  |  |
| :                      | :             |  |  |  |

# Answer Set Programming in practice

| Representation         | Solution      |
|------------------------|---------------|
| propositional programs | stable models |
| :                      | :             |

# Answer Set Programming in practice

| Representation         | Solution               |  |  |  |
|------------------------|------------------------|--|--|--|
|                        |                        |  |  |  |
|                        |                        |  |  |  |
| propositional programs | stable models          |  |  |  |
|                        |                        |  |  |  |
|                        |                        |  |  |  |
| first-order programs   | stable Herbrand models |  |  |  |

### Logic program

```
on (a,b).

on (b,c).

above (X,Y): - on (X,Y).

above (X,Y): - on (X,Z), above (Z,Y).
```

### Logic program

```
on (a,b).

on (b,c).

above (X,Y): - on (X,Y).

above (X,Y): - on (X,Z), above (Z,Y).
```

#### Stable Herbrand model

```
\{ \; \text{on}(a,b), \; \text{on}(b,c), \; above(b,c), \; above(a,b), \; above(a,c) \; \}
```

### Logic program

```
on (a,b).

on (b,c).

above (X,Y): - on (X,Y).

above (X,Y): - on (X,Z), above (Z,Y).
```

### Stable Herbrand model (and no others)

```
\{ \; \text{on}(a,b), \; \text{on}(b,c), \; above(b,c), \; above(a,b), \; above(a,c) \; \}
```

### Logic program

```
on (a,b).

on (b,c).

above (X,Y): - above (Z,Y), on (X,Z).

above (X,Y): - on (X,Y).
```

### Stable Herbrand model (and no others)

```
\{ \; \text{on(a,b)}, \; \text{on(b,c)}, \; \text{above(b,c)}, \; \text{above(a,b)}, \; \text{above(a,c)} \; \}
```

### ASP versus LP

| ASP                         | Prolog                      |  |
|-----------------------------|-----------------------------|--|
| Model generation            | Query orientation           |  |
| Bottom-up                   | Top-down                    |  |
| Modeling language           | Programming language        |  |
| Rule-based format           |                             |  |
| Instantiation<br>Flat terms | Unification<br>Nested terms |  |
| $NP(^{NP})$                 | Turing                      |  |

### **ASP versus SAT**

| ASP                                                                   | SAT                      |  |  |
|-----------------------------------------------------------------------|--------------------------|--|--|
| Model generation                                                      |                          |  |  |
| Bottom-up                                                             |                          |  |  |
| Constructive Logic                                                    | Classical Logic          |  |  |
| Closed (and open)<br>world reasoning                                  | Open world reasoning     |  |  |
| Modeling language                                                     | _                        |  |  |
| Complex reasoning modes                                               | Satisfiability testing   |  |  |
| Satisfiability Enumeration/Projection Optimization Intersection/Union | Satisfiability — — — — — |  |  |
| (Turing +) NP(NP)                                                     | NP                       |  |  |

### ASP solving

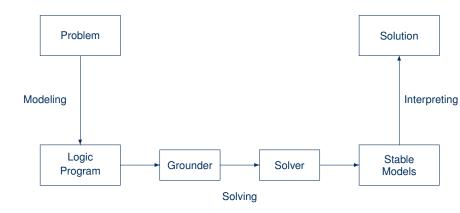

# SAT solving

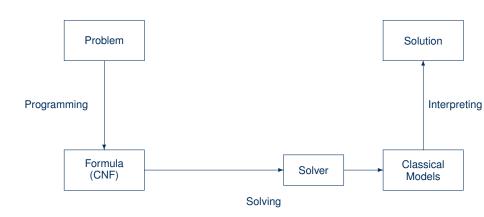

### Rooting ASP solving

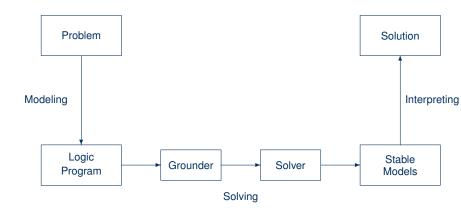

### Rooting ASP solving

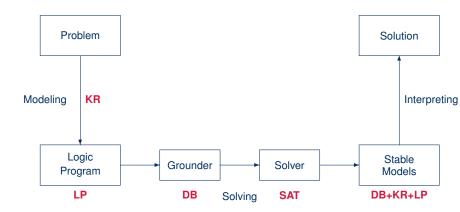

#### Two sides of a coin

- ASP as High-level Language
  - Express problem instance(s) as sets of facts
  - Encode problem (class) as a set of rules
  - Read off solutions from stable models of facts and rules
- ASP as Low-level Language
  - Compile a problem into a logic program
  - Solve the original problem by solving its compilation

### What is ASP good for?

 Combinatorial search problems in the realm of P, NP, and NP<sup>NP</sup> (some with substantial amount of data), like

## What is ASP good for?

- Combinatorial search problems in the realm of P, NP, and NP<sup>NP</sup> (some with substantial amount of data), like
  - Automated Planning
  - Code Optimization
  - Composition of Renaissance Music
  - Database Integration
  - Decision Support for NASA shuttle controllers
  - Model Checking
  - Product Configuration
  - Robotics
  - System Biology
  - System Synthesis
  - (industrial) Team-building
  - and many many more

#### What does ASP offer?

- Integration of DB, KR, and SAT techniques
- Succinct, elaboration-tolerant problem representations
  - Rapid application development tool
- Easy handling of dynamic, knowledge intensive applications
  - including: data, frame axioms, exceptions, defaults, closures, etc

#### What does ASP offer?

- Integration of DB, KR, and SAT techniques
- Succinct, elaboration-tolerant problem representations
  - Rapid application development tool
- Easy handling of dynamic, knowledge intensive applications
  - including: data, frame axioms, exceptions, defaults, closures, etc

$$ASP = DB + LP + KR + SAT$$

### Agenda

- Motivation
  - Declarative Problem Solving
  - ASP in a Nutshell
  - ASP Paradigm
- 2 Introduction
  - Syntax
  - Semantics
  - Examples
  - Language Constructs
  - Modeling

### Problem solving in ASP: Syntax

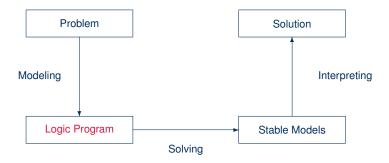

### Normal logic programs

- A (normal) logic program over a set A of atoms is a finite set of rules
- A (normal) rule, r, is of the form

$$a_0 \leftarrow a_1, \ldots, a_m, not \ a_{m+1}, \ldots, not \ a_n$$

where  $0 \le m \le n$  and each  $a_i \in \mathcal{A}$  is an atom for  $0 \le i \le n$ 

### Normal logic programs

- A (normal) logic program over a set A of atoms is a finite set of rules
- A (normal) rule, r, is of the form

$$a_0 \leftarrow a_1, \ldots, a_m, not \ a_{m+1}, \ldots, not \ a_n$$

where  $0 \le m \le n$  and each  $a_i \in \mathcal{A}$  is an atom for  $0 \le i \le n$ 

Notation

$$head(r) = a_0$$

$$body(r) = \{a_1, \dots, a_m, not \ a_{m+1}, \dots, not \ a_n\}$$

$$body(r)^+ = \{a_1, \dots, a_m\}$$

$$body(r)^- = \{a_{m+1}, \dots, a_n\}$$

### Normal logic programs

- A (normal) logic program over a set A of atoms is a finite set of rules
- A (normal) rule, r, is of the form

$$a_0 \leftarrow a_1, \ldots, a_m, not \ a_{m+1}, \ldots, not \ a_n$$

where  $0 \le m \le n$  and each  $a_i \in \mathcal{A}$  is an atom for  $0 \le i \le n$ 

Notation

$$head(r) = a_0$$

$$body(r) = \{a_1, \dots, a_m, not \ a_{m+1}, \dots, not \ a_n\}$$

$$body(r)^+ = \{a_1, \dots, a_m\}$$

$$body(r)^- = \{a_{m+1}, \dots, a_n\}$$

• A program is called positive if  $body(r)^- = \emptyset$  for all its rules

## Rough notational convention

We sometimes use the following notation interchangeably in order to stress the respective view:

|               | true, false | if            | and      | or     | iff               | default<br>negation | classical<br>negation |
|---------------|-------------|---------------|----------|--------|-------------------|---------------------|-----------------------|
| source code   |             | :-            | ,        |        |                   | not                 | -                     |
| logic program |             | $\leftarrow$  | ,        | ;      |                   | not                 | _                     |
| formula       | ⊥,⊤         | $\rightarrow$ | $\wedge$ | $\vee$ | $\leftrightarrow$ | $\sim$              | ¬                     |

### Problem solving in ASP: Semantics

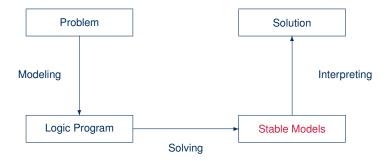

#### Formal Definition

#### Stable models of positive programs

- A set of atoms X is closed under a positive program P iff for any r ∈ P, head(r) ∈ X whenever body(r)<sup>+</sup> ⊆ X
  - X corresponds to a model of P (seen as a formula)

#### Formal Definition

#### Stable models of positive programs

- A set of atoms X is closed under a positive program P iff for any r ∈ P, head(r) ∈ X whenever body(r)<sup>+</sup> ⊆ X
  - X corresponds to a model of P (seen as a formula)
- The smallest set of atoms which is closed under a positive program P is denoted by Cn(P)
  - Cn(P) corresponds to the  $\subseteq$ -smallest model of P (ditto)

#### Formal Definition

#### Stable models of positive programs

- A set of atoms X is closed under a positive program P iff for any r ∈ P, head(r) ∈ X whenever body(r)<sup>+</sup> ⊆ X
  - X corresponds to a model of P (seen as a formula)
- The smallest set of atoms which is closed under a positive program P is denoted by Cn(P)
  - Cn(P) corresponds to the  $\subseteq$ -smallest model of P (ditto)
- The set Cn(P) of atoms is the stable model of a positive program P

### Some "logical" remarks

- Positive rules are also referred to as definite clauses
  - Definite clauses are disjunctions with exactly one positive atom:

$$a_0 \vee \neg a_1 \vee \cdots \vee \neg a_m$$

- A set of definite clauses has a (unique) smallest model

### Some "logical" remarks

- Positive rules are also referred to as definite clauses
  - Definite clauses are disjunctions with exactly one positive atom:

$$a_0 \vee \neg a_1 \vee \cdots \vee \neg a_m$$

- A set of definite clauses has a (unique) smallest model
- Horn clauses are clauses with at most one positive atom
  - Every definite clause is a Horn clause but not vice versa
  - Non-definite Horn clauses can be regarded as integrity constraints
  - A set of Horn clauses has a smallest model or none

### Some "logical" remarks

- Positive rules are also referred to as definite clauses
  - Definite clauses are disjunctions with exactly one positive atom:

$$a_0 \vee \neg a_1 \vee \cdots \vee \neg a_m$$

- A set of definite clauses has a (unique) smallest model
- Horn clauses are clauses with at most one positive atom
  - Every definite clause is a Horn clause but not vice versa
  - Non-definite Horn clauses can be regarded as integrity constraints
  - A set of Horn clauses has a smallest model or none
- This smallest model is the intended semantics of such sets of clauses
  - Given a positive program P, Cn(P) corresponds to the smallest model of the set of definite clauses corresponding to P

### Basic idea

Consider the logical formula  $\Phi$  and its three (classical) models:

$$\Phi \quad \boxed{q \land (q \land \neg r \to p)}$$

$$\{p,q\},\{q,r\}, \text{ and } \{p,q,r\}$$

### Basic idea

Consider the logical formula  $\Phi$  and its three (classical) models:

$$\Phi \quad \boxed{q \land (q \land \neg r \to p)}$$

$$\{p,q\}, \{q,r\}, \text{ and } \{p,q,r\}$$

### Basic idea

Consider the logical formula  $\boldsymbol{\Phi}$  and its three (classical) models:

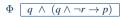

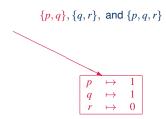

Consider the logical formula  $\Phi$  and its three (classical) models:

$$\Phi \quad q \land (q \land \neg r \to p)$$

$$\{p,q\}, \{q,r\}, \text{ and } \{p,q,r\}$$

Consider the logical formula  $\Phi$  and its three (classical) models:

$$\Phi \quad \boxed{q \land (q \land \neg r \to p)}$$

$$\{p,q\}, \{q,r\}, \text{ and } \{p,q,r\}$$

Formula  $\Phi$  has one stable model, often called answer set:

$$\{p,q\}$$

Consider the logical formula  $\Phi$  and its three (classical) models:

$$\{p,q\}, \{q,r\}, \text{ and } \{p,q,r\}$$

Formula  $\Phi$  has one stable model, often called answer set:

$$\{p,q\}$$

$$\Phi \quad q \land (q \land \neg r \to p)$$

$$\begin{array}{ccc} P_{\Phi} & q & \leftarrow \\ p & \leftarrow & q, \ not \ r \end{array}$$

Consider the logical formula  $\Phi$  and its three (classical) models:

$$\Phi \quad q \wedge (q \wedge \neg r \to p)$$

$$\{p,q\}, \{q,r\}, \text{ and } \{p,q,r\}$$

Formula  $\Phi$  has one stable model, often called answer set:

$$\begin{array}{cccc} P_{\Phi} & q & \leftarrow & \\ p & \leftarrow & q, \ not \ r \end{array}$$

$$\{p,q\}$$

Informally, a set X of atoms is a stable model of a logic program P

- if X is a (classical) model of P and
- if all atoms in X are justified by some rule in P

(rooted in intuitionistic logics HT (Heyting, 1930) and G3 (Gödel, 1932))

Formula  $\Phi$  has one stable model, often called answer set:

$$\{p,q\}$$

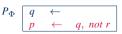

Informally, a set X of atoms is a stable model of a logic program P

- if X is a (classical) model of P and
- if all atoms in X are justified by some rule in P

(rooted in intuitionistic logics HT (Heyting, 1930) and G3 (Gödel, 1932))

#### Formal Definition

#### Stable model of normal programs

 The Gelfond-Lifschitz Reduct[Gelfond and Lifschitz(1991)], P<sup>X</sup>, of a program P relative to a set X of atoms is defined by

$$P^X = \{ head(r) \leftarrow body(r)^+ \mid r \in P \text{ and } body(r)^- \cap X = \emptyset \}$$

#### Formal Definition

#### Stable model of normal programs

 The Gelfond-Lifschitz Reduct[Gelfond and Lifschitz(1991)], P<sup>X</sup>, of a program P relative to a set X of atoms is defined by

$$P^X = \{ head(r) \leftarrow body(r)^+ \mid r \in P \text{ and } body(r)^- \cap X = \emptyset \}$$

• A set X of atoms is a stable model of a program P, if  $Cn(P^X) = X$ 

#### Formal Definition

#### Stable model of normal programs

 The Gelfond-Lifschitz Reduct[Gelfond and Lifschitz(1991)], P<sup>X</sup>, of a program P relative to a set X of atoms is defined by

$$P^X = \{ head(r) \leftarrow body(r)^+ \mid r \in P \text{ and } body(r)^- \cap X = \emptyset \}$$

• A set X of atoms is a stable model of a program P, if  $Cn(P^X) = X$ 

- Note:  $Cn(P^X)$  is the  $\subseteq$ -smallest (classical) model of  $P^X$
- Note: Every atom in *X* is justified by an "applying rule from *P*"

### A closer look at $P^X$

• In other words, given a set *X* of atoms from *P*,

 $P^X$  is obtained from P by deleting

- each rule having  $not\ a$  in its body with  $a\in X$  and then
- 2 all negative atoms of the form *not a* in the bodies of the remaining rules

### A closer look at $P^X$

• In other words, given a set *X* of atoms from *P*,

 $P^X$  is obtained from P by deleting

- each rule having *not a* in its body with  $a \in X$  and then
- 2 all negative atoms of the form *not a* in the bodies of the remaining rules
- Note: Only negative body literals are evaluated w.r.t. X

$$P = \{ p \leftarrow p, \ q \leftarrow not \ p \}$$

$$P = \{p \leftarrow p, \ q \leftarrow not \ p\}$$

| X            | $Cn(P^X)$ |
|--------------|-----------|
| Ø            |           |
| { <i>p</i> } |           |
|              |           |
| $\{q\}$      |           |
| $\{p,q\}$    |           |
|              |           |

$$P = \{p \leftarrow p, \ q \leftarrow not \ p\}$$

| X            | $P^X$                                                                    | $Cn(P^X)$ |
|--------------|--------------------------------------------------------------------------|-----------|
| Ø            | $p \leftarrow p$                                                         | $\{q\}$   |
|              | $q \leftarrow$                                                           |           |
| { <i>p</i> } | $p \leftarrow p$                                                         | Ø         |
| $\{q\}$      | $\begin{array}{cccc} p & \leftarrow & p \\ q & \leftarrow & \end{array}$ | $\{q\}$   |
| $\{p,q\}$    | $p \leftarrow p$                                                         | Ø         |

$$P = \{p \leftarrow p, \ q \leftarrow not \ p\}$$

| X            | $P^X$                                                | $Cn(P^X)$    |
|--------------|------------------------------------------------------|--------------|
| Ø            | $p \leftarrow p$                                     | {q} <b>✗</b> |
|              | $q \leftarrow$                                       |              |
| { <i>p</i> } | $p \leftarrow p$                                     | Ø            |
| $\{q\}$      | $\begin{array}{cccccccccccccccccccccccccccccccccccc$ | $\{q\}$      |
| $\{p,q\}$    | $p \leftarrow p$                                     | Ø            |

$$P = \{p \leftarrow p, \ q \leftarrow not \ p\}$$

| $\boldsymbol{X}$ | $P^X$                                                                    | $Cn(P^X)$    |
|------------------|--------------------------------------------------------------------------|--------------|
| Ø                | $p \leftarrow p$                                                         | {q} <b>✗</b> |
|                  | $q \leftarrow$                                                           |              |
| { <i>p</i> }     | $p \leftarrow p$                                                         | Ø <b>x</b>   |
| $\{q\}$          | $\begin{array}{cccc} p & \leftarrow & p \\ q & \leftarrow & \end{array}$ | $\{q\}$      |
| $\{p,q\}$        | $p \leftarrow p$                                                         | Ø            |

$$P = \{p \leftarrow p, \ q \leftarrow not \ p\}$$

| X            | $P^X$                                                                    | $Cn(P^X)$    |
|--------------|--------------------------------------------------------------------------|--------------|
| Ø            | $p \leftarrow p$                                                         | {q} <b>✗</b> |
|              | $q \leftarrow$                                                           |              |
| { <i>p</i> } | $p \leftarrow p$                                                         | Ø <b>x</b>   |
| $\{q\}$      | $\begin{array}{cccc} p & \leftarrow & p \\ q & \leftarrow & \end{array}$ | {q} <b>✓</b> |
| $\{p,q\}$    | $p \leftarrow p$                                                         | Ø            |

$$P = \{ p \leftarrow p, \ q \leftarrow not \ p \}$$

| $\boldsymbol{X}$ | $P^X$            | $Cn(P^X)$    |
|------------------|------------------|--------------|
| Ø                | $p \leftarrow p$ | {q} <b>✗</b> |
|                  | $q \leftarrow$   |              |
| $\{p\}$          | $p \leftarrow p$ | Ø ×          |
| (.)              |                  | (.)          |
| $\{q\}$          | $p \leftarrow p$ | {q} <b>✓</b> |
|                  | $q \leftarrow$   |              |
| $\{p,q\}$        | $p \leftarrow p$ | Ø <b>X</b>   |
|                  |                  |              |

$$P = \{p \leftarrow not \ q, \ q \leftarrow not \ p\}$$

$$P = \{p \leftarrow not \ q, \ q \leftarrow not \ p\}$$

| X            | $P^X$          | $Cn(P^X)$    |
|--------------|----------------|--------------|
| Ø            | <i>p</i> ←     | $\{p,q\}$    |
|              | $q \leftarrow$ |              |
| { <i>p</i> } | <i>p</i> ←     | { <i>p</i> } |
| $\{q\}$      | $q \leftarrow$ | $\{q\}$      |
| $\{p,q\}$    |                | Ø            |

$$P = \{p \leftarrow not \ q, \ q \leftarrow not \ p\}$$

| X            | $P^X$          | $Cn(P^X)$    |
|--------------|----------------|--------------|
| Ø            | <i>p</i> ←     | $\{p,q\}$ X  |
|              | $q \leftarrow$ |              |
| { <i>p</i> } | <i>p</i> ←     | { <i>p</i> } |
| <i>{q}</i>   |                | $\{q\}$      |
|              | $q \leftarrow$ |              |
| $\{p,q\}$    |                | 0            |

$$P = \{p \leftarrow not \ q, \ q \leftarrow not \ p\}$$

| $\boldsymbol{X}$ | $P^X$          | $Cn(P^X)$      |
|------------------|----------------|----------------|
| Ø                | <i>p</i> ←     | {p,q} <b>X</b> |
|                  | $q \leftarrow$ |                |
| { <i>p</i> }     | <i>p</i> ←     | {p} <b>✓</b>   |
| $\{q\}$          | <i>a</i> ←     | $\{q\}$        |
| $\{p,q\}$        | ų v            | Ø              |

$$P = \{p \leftarrow not \ q, \ q \leftarrow not \ p\}$$

| X            | $P^X$          | $Cn(P^X)$    |
|--------------|----------------|--------------|
| Ø            | <i>p</i> ←     | $\{p,q\}$ X  |
|              | $q \leftarrow$ |              |
| { <i>p</i> } | <i>p</i> ←     | {p} <b>✓</b> |
| $\{q\}$      |                | {q} <b>✓</b> |
|              | $q \leftarrow$ |              |
| $\{p,q\}$    |                | Ø            |

$$P = \{p \leftarrow not \ q, \ q \leftarrow not \ p\}$$

| $\boldsymbol{X}$ | $P^X$          | $Cn(P^X)$    |
|------------------|----------------|--------------|
| Ø                | <i>p</i> ←     | $\{p,q\}$ X  |
|                  | $q \leftarrow$ |              |
| { <i>p</i> }     | $p \leftarrow$ | {p} <b>✓</b> |
| $\{q\}$          | $q \leftarrow$ | {q} <b>✓</b> |
| $\{p,q\}$        | 9 \            | Ø <b>X</b>   |
| (P, 4)           |                |              |

$$P = \{p \leftarrow not \ p\}$$

$$P = \{p \leftarrow not \ p\}$$

| X            | $P^X$          | $Cn(P^X)$    |
|--------------|----------------|--------------|
| Ø            | $p \leftarrow$ | { <i>p</i> } |
| { <i>p</i> } |                | Ø            |

$$P = \{p \leftarrow not \ p\}$$

| X            | $P^X$          | $Cn(P^X)$    |
|--------------|----------------|--------------|
| Ø            | $p \leftarrow$ | {p} <b>X</b> |
| { <i>p</i> } |                | Ø            |

$$P = \{p \leftarrow not \ p\}$$

| X            | $P^X$          | $Cn(P^X)$    |   |
|--------------|----------------|--------------|---|
| Ø            | $p \leftarrow$ | { <i>p</i> } | X |
| { <i>p</i> } |                | Ø            | X |

# Some properties

• A logic program may have zero, one, or multiple stable models!

## Some properties

- A logic program may have zero, one, or multiple stable models!
- If X is an stable model of a logic program P, then X is a model of P (seen as a formula)
- If X and Y are stable models of a normal program P, then X ⊄ Y

#### Let P be a logic program

- Let  $\mathcal{T}$  be a set of (variable-free) terms
- Let  $\mathcal{A}$  be a set of (variable-free) atoms constructable from  $\mathcal{T}$

#### Let P be a logic program

- Let  $\mathcal{T}$  be a set of variable-free terms (also called Herbrand universe)
- Let A be a set of (variable-free) atoms constructable from T
  (also called alphabet or Herbrand base)

#### Let P be a logic program

- Let  $\mathcal{T}$  be a set of (variable-free) terms
- Let  $\mathcal{A}$  be a set of (variable-free) atoms constructable from  $\mathcal{T}$
- Ground Instances of  $r \in P$ : Set of variable-free rules obtained by replacing all variables in r by elements from  $\mathcal{T}$ :

$$ground(r) = \{r\theta \mid \theta : var(r) \to \mathcal{T}, var(r\theta) = \emptyset\}$$

where var(r) stands for the set of all variables occurring in r;  $\theta$  is a (ground) substitution

#### Let P be a logic program

- Let  $\mathcal{T}$  be a set of (variable-free) terms
- Let  $\mathcal{A}$  be a set of (variable-free) atoms constructable from  $\mathcal{T}$
- Ground Instances of  $r \in P$ : Set of variable-free rules obtained by replacing all variables in r by elements from  $\mathcal{T}$ :

$$ground(r) = \{r\theta \mid \theta : var(r) \to \mathcal{T}, var(r\theta) = \emptyset\}$$

where var(r) stands for the set of all variables occurring in r;  $\theta$  is a (ground) substitution

• Ground Instantiation of P:  $ground(P) = \bigcup_{r \in P} ground(r)$ 

## An example

$$P = \{ r(a,b) \leftarrow, r(b,c) \leftarrow, t(X,Y) \leftarrow r(X,Y) \}$$

$$\mathcal{T} = \{ a,b,c \}$$

$$\mathcal{A} = \left\{ r(a,a), r(a,b), r(a,c), r(b,a), r(b,b), r(b,c), r(c,a), r(c,b), r(c,c), \atop t(a,a), t(a,b), t(a,c), t(b,a), t(b,b), t(b,c), t(c,a), t(c,b), t(c,c) \right\}$$

### An example

$$P = \{ r(a,b) \leftarrow, r(b,c) \leftarrow, t(X,Y) \leftarrow r(X,Y) \}$$

$$\mathcal{T} = \{ a,b,c \}$$

$$\mathcal{A} = \begin{cases} r(a,a), r(a,b), r(a,c), r(b,a), r(b,b), r(b,c), r(c,a), r(c,b), r(c,c), \\ t(a,a), t(a,b), t(a,c), t(b,a), t(b,b), t(b,c), t(c,a), t(c,b), t(c,c) \end{cases}$$

$$ground(P) = \begin{cases} r(a,b) \leftarrow, \\ r(b,c) \leftarrow, \\ t(a,a) \leftarrow r(a,a), t(b,a) \leftarrow r(b,a), t(c,a) \leftarrow r(c,a), \\ t(a,b) \leftarrow r(a,b), t(b,b) \leftarrow r(b,b), t(c,b) \leftarrow r(c,b), \\ t(a,c) \leftarrow r(a,c), t(b,c) \leftarrow r(b,c), t(c,c) \leftarrow r(c,c) \end{cases}$$

## An example

$$P = \{ r(a,b) \leftarrow, r(b,c) \leftarrow, t(X,Y) \leftarrow r(X,Y) \}$$

$$\mathcal{T} = \{a,b,c\}$$

$$\mathcal{A} = \begin{cases} r(a,a), r(a,b), r(a,c), r(b,a), r(b,b), r(b,c), r(c,a), r(c,b), r(c,c), \\ t(a,a), t(a,b), t(a,c), t(b,a), t(b,b), t(b,c), t(c,a), t(c,b), t(c,c) \end{cases}$$

$$ground(P) = \begin{cases} r(a,b) \leftarrow, \\ r(b,c) \leftarrow, \\ t(a,b) \leftarrow r(a,b), \\ t(b,c) \leftarrow r(b,c), \end{cases}$$

• Intelligent Grounding aims at reducing the ground instantiation

### Stable models of programs with Variables

Let P be a normal logic program with variables

# Stable models of programs with Variables

#### Let P be a normal logic program with variables

A set X of (ground) atoms is a stable model of P,
 if Cn(ground(P)X) = X

### Problem solving in ASP: Extended Syntax

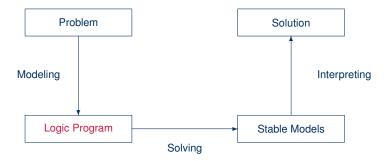

Variables (over the Herbrand Universe)

```
- p(X) :- q(X) over constants \{a,b,c\} stands for p(a) :- q(a), p(b) :- q(b), p(c) :- q(c)
```

#### Conditional Literals

```
- p := q(X) : r(X) given r(a), r(b), r(c) stands for p := q(a), q(b), q(c)
```

Disjunction

```
- p(X) | q(X) :- r(X)
```

Integrity Constraints

```
-: -q(X), p(X)
```

```
Choice
```

```
-2 \{ p(X,Y) : q(X) \} 7 : -r(Y)
```

#### Aggregates

```
- s(Y) := r(Y), 2 \# count \{ p(X,Y) : q(X) \} 7
- also: #sum, #avg, #min, #max, #even, #odd
```

Variables (over the Herbrand Universe)

```
- p(X) :- q(X) over constants \{a,b,c\} stands for p(a) :- q(a), p(b) :- q(b), p(c) :- q(c)
```

Conditional Literals

```
- p := q(X) : r(X) given r(a), r(b), r(c) stands for p := q(a), q(b), q(c)
```

Integrity Constraints

$$-:-q(X), p(X)$$

Choice

$$-2 \{ p(X,Y) : q(X) \} 7 : -r(Y)$$

Aggregates

```
- s(Y) :- r(Y), 2 \#count \{ p(X,Y) : q(X) \} 7
```

- also: #sum, #avg, #min, #max, #even, #odd

#### Modeling

- For solving a problem class C for a problem instance I, encode
  - the problem instance I as a set  $P_I$  of facts and the problem class C as a set  $P_C$  of rules

such that the solutions to C for I can be (polynomially) extracted from the stable models of  $P_I \cup P_C$ 

#### Modeling

- For solving a problem class C for a problem instance I, encode
  - the problem instance I as a set  $P_I$  of facts and the problem class C as a set  $P_C$  of rules such that the solutions to C for I can be (polynomially) extracted from the stable models of  $P_I \cup P_C$
- P<sub>I</sub> is (still) called problem instance
- Pc is often called the problem encoding

#### Modeling

- For solving a problem class C for a problem instance I, encode
  - the problem instance I as a set  $P_I$  of facts and the problem class C as a set  $P_C$  of rules such that the solutions to C for I can be (polynomially) extracted from the stable models of  $P_I \cup P_C$
- P<sub>I</sub> is (still) called problem instance
- Pc is often called the problem encoding
- An encoding P<sub>C</sub> is uniform, if it can be used to solve all its problem instances
   That is, P<sub>C</sub> encodes the solutions to C for any set P<sub>I</sub> of facts

## **Example 3-Colorability**

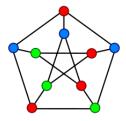

- Vertices are represented with predicates node(X);
- Edges are represented with predicates edge(X, Y).

Question: Is there a valid assignment of three colors for an input graph *G* such that no two adjacent vertices have the same color?

node (1..6).

```
node(1..6).

edge(1,2). edge(1,3). edge(1,4).
edge(2,4). edge(2,5). edge(2,6).
edge(3,1). edge(3,4). edge(3,5).
edge(4,1). edge(4,2).
edge(5,3). edge(5,4). edge(5,6).
edge(6,2). edge(6,3). edge(6,5).
```

```
node(1..6).

edge(1,2). edge(1,3). edge(1,4).
edge(2,4). edge(2,5). edge(2,6).
edge(3,1). edge(3,4). edge(3,5).
edge(4,1). edge(4,2).
edge(5,3). edge(5,4). edge(5,6).
edge(6,2). edge(6,3). edge(6,5).
```

```
node (1..6).

edge (1,2). edge (1,3). edge (1,4).
edge (2,4). edge (2,5). edge (2,6).
edge (3,1). edge (3,4). edge (3,5).
edge (4,1). edge (4,2).
edge (5,3). edge (5,4). edge (5,6).
edge (6,2). edge (6,3). edge (6,5).
```

```
node(1..6).

edge(1,2). edge(1,3). edge(1,4).
edge(2,4). edge(2,5). edge(2,6).
edge(3,1). edge(3,4). edge(3,5).
edge(4,1). edge(4,2).
edge(5,3). edge(5,4). edge(5,6).
edge(6,2). edge(6,3). edge(6,5).

col(r). col(b). col(g).
```

```
node(1...6).
edge (1,2). edge (1,3). edge (1,4).
edge (2,4). edge (2,5). edge (2,6).
edge (3,1). edge (3,4). edge (3,5).
edge (4,1). edge (4,2).
edge (5,3). edge (5,4). edge (5,6).
edge (6,2). edge (6,3). edge (6,5).
col(r). col(b). col(q).
1 \{ color(X,C) : col(C) \} 1 := node(X).
:- edge(X,Y), color(X,C), color(Y,C).
```

```
node(1...6).
edge (1,2). edge (1,3). edge (1,4).
edge (2,4). edge (2,5). edge (2,6).
edge (3,1). edge (3,4). edge (3,5).
edge (4,1). edge (4,2).
edge (5,3). edge (5,4). edge (5,6).
edge (6,2). edge (6,3). edge (6,5).
col(r). col(b). col(q).
1 { color(X,C) : col(C) } 1 :- node(X).
:- edge(X,Y), color(X,C), color(Y,C).
```

```
node(1...6).
edge (1, 2). edge (1, 3). edge (1, 4).
edge (2,4). edge (2,5). edge (2,6).
edge (3,1). edge (3,4). edge (3,5).
edge (4,1). edge (4,2).
edge (5,3). edge (5,4). edge (5,6).
edge (6,2). edge (6,3). edge (6,5).
col(r). col(b). col(g).
1 \{ color(X,C) : col(C) \} 1 :- node(X).
:- edge(X,Y), color(X,C), color(Y,C).
```

#### color.lp

```
node(1..6).
edge (1,2). edge (1,3). edge (1,4).
edge (2,4). edge (2,5). edge (2,6).
edge (3,1). edge (3,4). edge (3,5).
edge (4,1). edge (4,2).
edge (5,3). edge (5,4). edge (5,6).
edge (6,2). edge (6,3). edge (6,5).
col(r). col(b). col(q).
1 { color(X,C) : col(C) } 1 :- node(X).
:- edge (X,Y), color (X,C), color (Y,C).
```

## ASP solving process

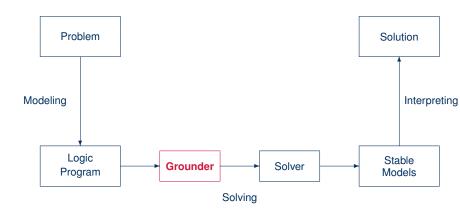

# Graph coloring: Grounding

\$ gringo --text color.lp

# Graph coloring: Grounding

```
$ gringo --text color.lp
node(1), node(2), node(3), node(4), node(5), node(6),
edge (1,2). edge (1,3).
                        edge (1, 4).
                                     edge (2,4).
                                                 edge (2,5).
                                                              edge (2,6).
                                                 edge (4,2).
edge (3,1). edge (3,4).
                        edge (3,5).
                                     edge (4,1).
                                                              edge (5,3).
edge(5,4). edge(5,6).
                        edge (6,2).
                                     edge (6,3).
                                                 edge (6,5).
col(r). col(b). col(q).
1 {color(1,r), color(1,b), color(1,q)} 1.
1 {color(2,r), color(2,b), color(2,q)} 1.
1 {color(3,r), color(3,b), color(3,g)} 1.
1 {color(4,r), color(4,b), color(4,g)} 1.
1 {color(5,r), color(5,b), color(5,q)} 1.
1 {color(6,r), color(6,b), color(6,g)} 1.
 := color(1,r), color(2,r).
                              :- color(2,q), color(5,q).
                                                                := color(6,r), color(2,r).
 := color(1,b), color(2,b).
                              :- color(2,r), color(6,r).
                                                                :- color(6,b), color(2,b).
 := color(1,q), color(2,q).
                              :- color(2,b), color(6,b).
                                                                :- color(6,q), color(2,q).
 := color(1,r), color(3,r).
                              :- color(2,q), color(6,q).
                                                                := color(6,r), color(3,r).
 := color(1,b), color(3,b).
                              :- color(3,r), color(1,r).
                                                                := color(6,b), color(3,b).
 := color(1,q), color(3,q).
                              :- color(3,b), color(1,b).
                                                                := color(6,q), color(3,q).
 := color(1,r), color(4,r).
                              :- color(3,q), color(1,q).
                                                                := color(6,r), color(5,r).
 :- color(1,b), color(4,b).
                              := color(3,r), color(4,r).
                                                                :- color(6,b), color(5,b).
 :- color(1,q), color(4,q).
                              :- color(3,b), color(4,b).
                                                                :- color(6,q), color(5,q).
 := color(2,r), color(4,r).
                              :- color(3,q), color(4,q).
 :- color(2,b), color(4,b).
                              := color(3,r), color(5,r).
 := color(2,q), color(4,q).
                              :- color(3,b), color(5,b).
TUDresden (2, r) November 2019 .
                              :- color(3,q), color(5,q).
                                                                    slide 135 of 141
                              :- color(4,r), color(1,r).
```

### ASP solving process

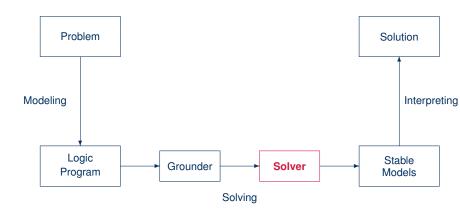

# Graph coloring: Solving

\$ gringo color.lp | clasp 0

### Graph coloring: Solving

#### \$ gringo color.lp | clasp 0

```
clasp version 2.1.0
Reading from stdin
Solving...
Answer: 1
edge(1,2) \ldots col(r) \ldots node(1) \ldots color(6,b) color(5,g) color(4,b) color(3,r) color(2,r)
Answer: 2
edge(1,2) \ldots col(r) \ldots node(1) \ldots color(6,r) color(5,g) color(4,r) color(3,b) color(2,b)
Answer: 3
edge(1,2) \ldots col(r) \ldots node(1) \ldots color(6,q) color(5,b) color(4,q) color(3,r) color(2,r)
Answer: 4
edge(1,2) \ldots col(r) \ldots node(1) \ldots color(6,r) color(5,b) color(4,r) color(3,q) color(2,c)
Answer: 5
edge(1,2) \ldots col(r) \ldots node(1) \ldots color(6,g) color(5,r) color(4,g) color(3,b) color(2,b)
Answer: 6
edge(1,2) \ldots col(r) \ldots node(1) \ldots color(6,b) color(5,r) color(4,b) color(3,q) color(2,c)
SATISFIABLE
Models
       : 6
           : 0.002s (Solving: 0.00s 1st Model: 0.00s Unsat: 0.00s)
Time
```

CPU Time : 0.000s

# Problem solving in ASP: Reasoning Modes

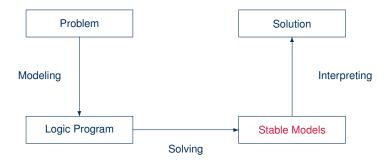

### Reasoning Modes

- Satisfiability
- Enumeration<sup>†</sup>
- Projection<sup>†</sup>
- Intersection<sup>‡</sup>
- Union<sup>‡</sup>
- Optimization
- and combinations of them

† without solution recording ‡ without solution enumeration

#### References

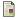

Martin Gebser, Benjamin Kaufmann Roland Kaminski, and Torsten Schaub.

Answer Set Solving in Practice.

Synthesis Lectures on Artificial Intelligence and Machine Learning. Morgan and Claypool Publishers, 2012. doi=10.2200/S00457ED1V01Y201211AIM019.

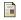

Michael Gelfond and Vladimir Lifschitz. Classical negation in logic programs and disjunctive databases. New Generation Comput., 9(3–4):365–386, 1991.

• See also: http://potassco.sourceforge.net